## **SE2030 Lab3: Testing and Acceptance Criteria Spring 2020**

Overview: In this lab you will be working as a team to generate acceptance tests for the transit application. You should use your use cases and sequence diagrams so your previous learning is incorporated into this lab. This is a team lab, so as a team you will be submitting one document for the whole team.

Learning Outcomes:

- Work as a team to create a document that all team members own
- Generate acceptance criteria
- Generate high-level tests that can be understood and used by anyone

## Instructions:

You are expected to work as a team on this lab, and all team members are expected to contribute substantially. You are encouraged to use collaborative tools (Google Drive, Office 365 Online).

First, discuss differences and similarities of use cases and sequence diagrams from ALL team members.

Next, create acceptance tests for a subset of the transit application features. Make sure you write all components for each test (title/objective, preconditions, procedure, and expected results). These should be written in such a way that an individual unfamiliar with your project (but familiar with the domain) can run the tests on the final system. Remember that there are likely multiple tests that need to be written for each feature. It is your responsibility as a team to determine if test coverage is adequate.

Your team can choose to write ALL acceptance tests for one of the following groups of features:

- $\bullet$  1, 2, 7, 11
- $\bullet$  1, 3, 6, 9
- $\bullet$  1, 4, 10, 8
- $\bullet$  1, 5, 7, 8
- $\bullet$  12, 2, 6, 9
- 12, 3, 10, 11
- $\bullet$  12, 4, 7, 8
- $\bullet$  12, 5, 6, 11

Make sure the document you create is consistent in terminology, style, etc. Refine the document as much as possible before submitting it.

Deliverables: A pdf of your team's acceptance tests. Be sure to include your full names, the course code, the lab number and name, and a date on your report PDF. If you use supporting GTFS files that you wrote for your tests, please upload these along side your pdf. Please do NOT individually zip files. You can select multiple files in the "File open" dialog in esubmit to make this easier. Please do NOT upload the files we provided you. If you use these in your acceptance tests, you can simply name the files you used. I already have access to them for testing. (Added 2 Apr 2020.)

Lab Checkoff: You should show the professor your initial list of acceptance tests for feedback during lab.

Due Date: Start of class, Tuesday of Week 4.

Grading:

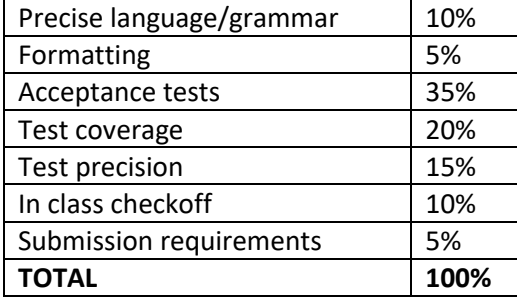